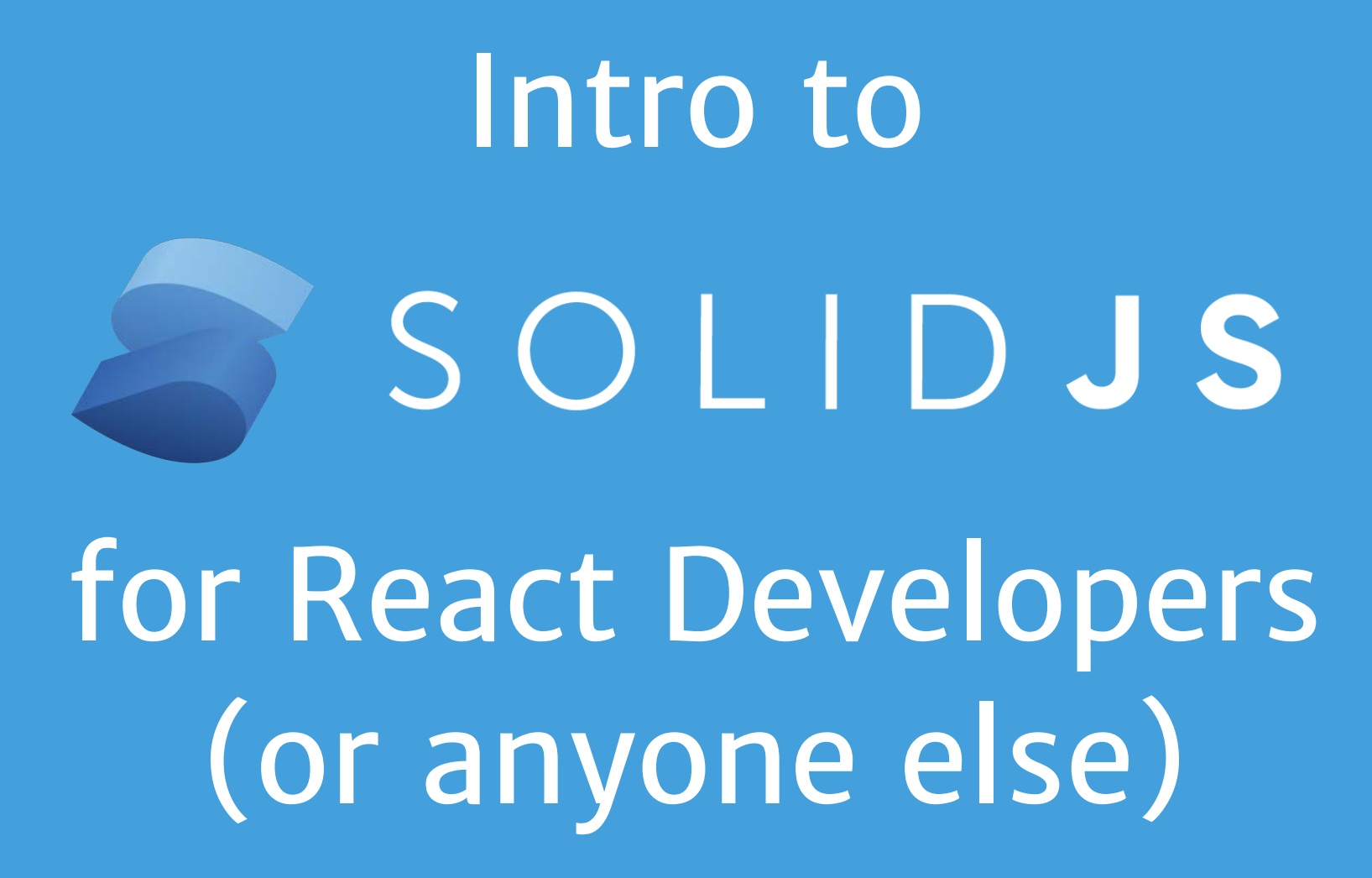

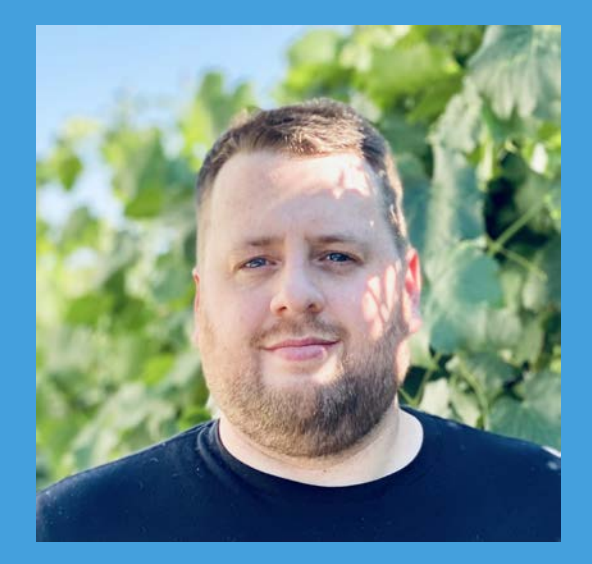

#### Travis Waith-Mair

@travisWaithMair non-traditional.dev

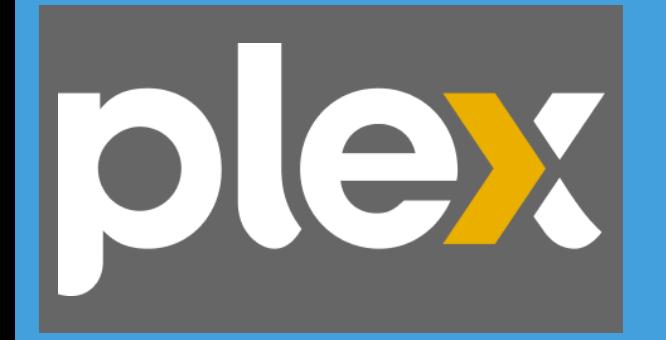

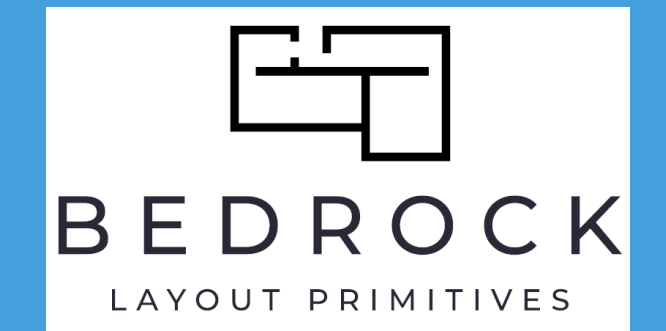

### Solid Feels Familiar to React Devs

```
import { render } from "solid-js/web"; 
import { createSignal } from "solid-js"; 
function Counter() { 
   const [count, setCount] = createSignal(0); 
  const increment = () => setCount(count() + 1);
   return ( 
     <button type="button" onClick={increment}>
      \{count() \} </button>
   ); 
render(() => <Counter />, document.getElementById("app")!);
```
### Solid uses JSX, Components and Props

**function Welcome**(props) { **return** <p>Welcome, {props.name}</p>;

}

### Solid primitives use a "Hook-like" API

```
 const [user, setUser] = createSignal(); 
\cfrac{}{\text{createEffect}(() =>} getUser(props.id) 
        . then (user \Rightarrow {
                    setUser(user) 
         }) 
 })
```
# Solid is not a drop-in replacement of React

# Reactivity instead of VDOM

#### React VDOM

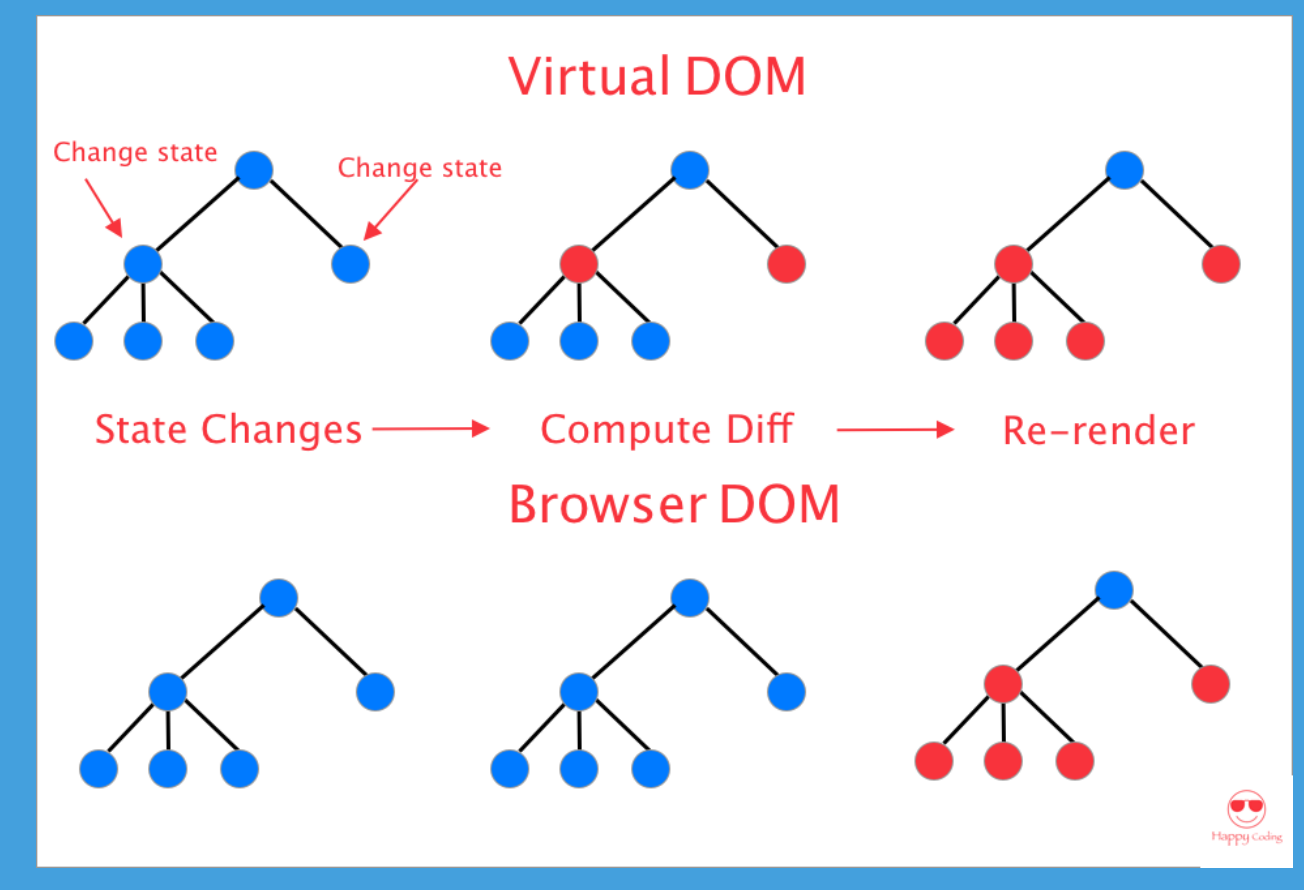

img src:<https://tonynguyenit.medium.com/>

#### Reactivity

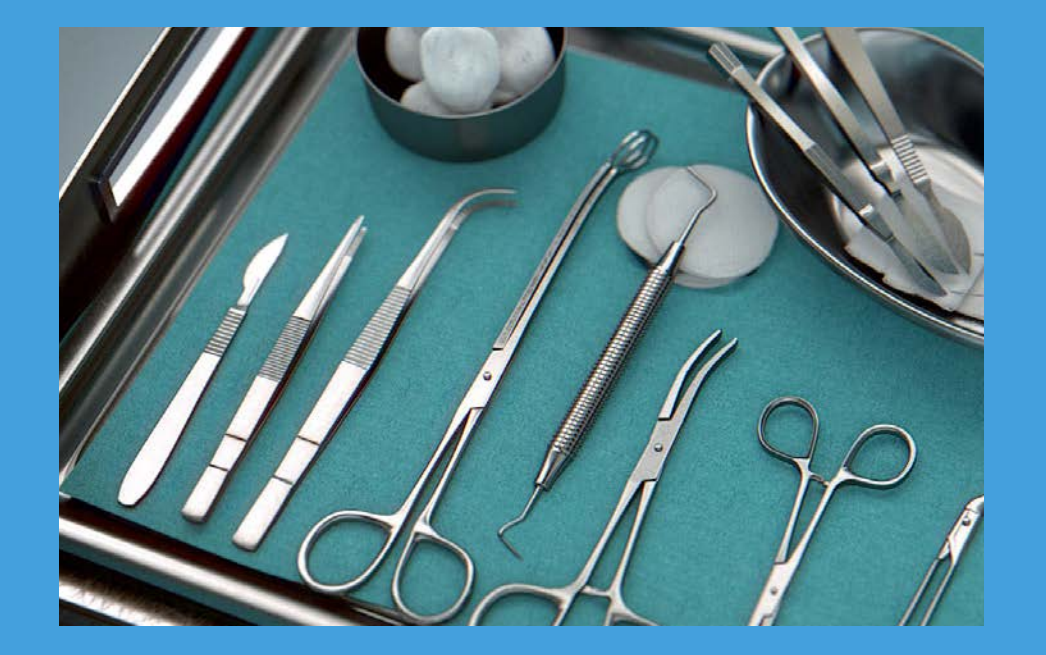

Solid JS will surgically update only those parts of the App that are dependent on reactive values

# How does it do it?

Solid is a compiled framework

Suit of "fine-grained" reactive primitives

Solid does all the difficult work wiring up the reactivity during compilation

# It's all about the Primitives

Components in Solid "disappear" after the initial render.

Solid is built on "fine-grained" reactive primitives.

Everything in Solid can be broken down into a Signal, a Memo, or an Effect.

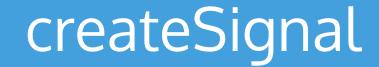

#### Signals are simply functions that return a value

const [count, setCount] = createSignal(0);

<p>The current count **is**: {count()}</p>

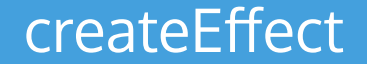

#### Effects let you do actions based on when signals update

createEffect(() => { document.title = `The current count is:  $\frac{1}{2}$  (count() } ; });

#### \*No Dependency Array needed

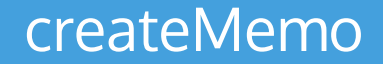

#### It is both and effect and a signal

const fullName = createMemo(() => `\${firstName()} \${lastName()} `);

 $\langle p \rangle$  {fullName()} $\langle p \rangle$ 

Works best for expensive calculations

#### Simple Counter Example

```
function Counter() { 
const [count, setCount] = createSignal(0); 
\overline{\text{createEffect}(()} => {
  document.title = `The current count is: \frac{1}{2} (count() } ;
}); 
return ( 
      <div>
        \langle p\rangleThe current count is: \{\text{count}() \}\langle p\rangle\text{subt} onClick={() => setCount(count() + 1)}>Plus</button>
     \langlediv>
   ); 
}
```
#### Primitives don't follow React's Hook rules

```
export const [count, setCount] = createSignal(0); 
function Counter(props) { 
if(props.logCount){ 
  \c{createEffect} () => {
      console.log(count()); 
   }); 
} 
return ( 
      <div>
       \langle p\rangleThe current count is: \{\text{count}() \}\langle p\rangle\text{subtion onClick} = \{ () => \text{setCount}(count() + 1) \} > \text{Plus}\langlediv>
   ); 
}
```
# Gotchas coming from React

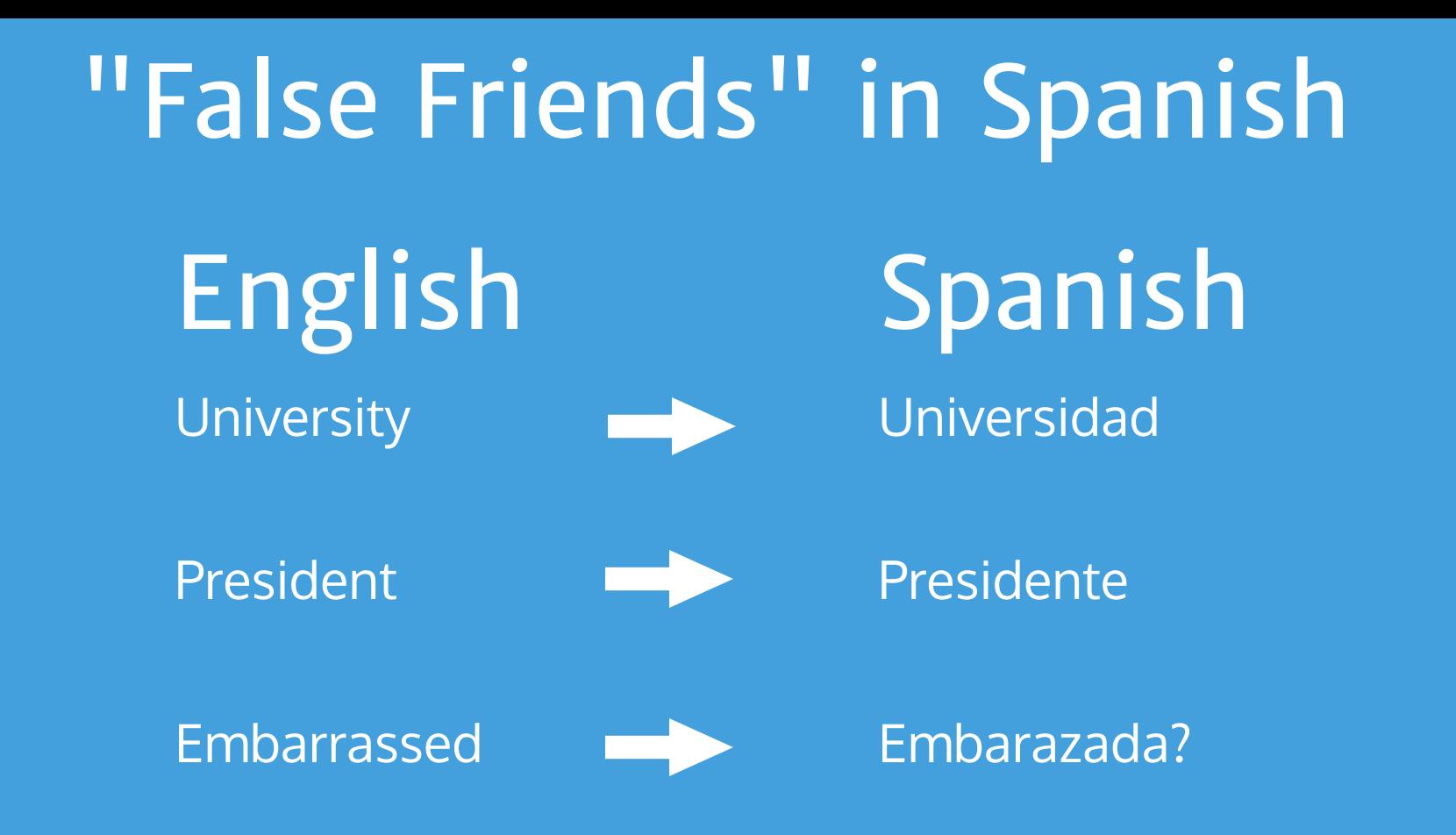

# **Solid has it's "false friends" for React Devs**

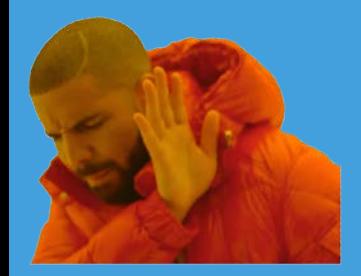

}

}

### Don't return early

**function DataDisplay**(props){

```
if(props.data === undefined) {
    return <div>Loading...</div>
```
**return** <div>{/\* display props.data \*/}</div>

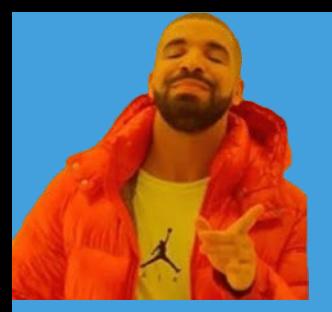

### Instead, use Control Flow components

```
import { Show } from "solid-js"; 
funciton DataDisplay(props){ 
   return ( 
     \langle <Show when={props.data} fallback={\langlediv>Loading...\langlediv>}>
          <div>{/* display props.data */}</div>
    \langle / Show
      ); 
}
```
Other Control Flow components like Switch, For, ErrorBoundries, and Suspense.

### Don't do logic outside of JSX or reactive primitives

```
function DoubleCounter() {
```
}

```
const [count, setCount] = createSignal(0);
```

```
const doubleCount = count() * 2 //NO NO
```

```
return ( 
     <div>
       <p>The double count is: {doubleCount}</p>
      \text{subt} onClick={() => setCount(count() + 1)}>Plus</button>
    \langlediv>
   );
```
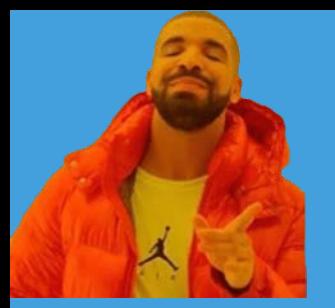

}

### Derive the value in a function

#### **function DoubleCounter**() {

**const** [count, setCount] = createSignal(0);

```
const doubleCount = () => count() * 2
```

```
return ( 
               <div>
                      p>The double count is: {doubleCount()} </p>
                      \{\nabla \times \Delta u(t) = \begin{cases} u(t) &= 0\\ v(t) &= 0 \end{cases} \text{ and } \Delta u(t) = \begin{cases} u(t) &= 0\\ u(t) &= 0 \end{cases} \text{ and } \Delta u(t) = \begin{cases} u(t) &= 0\\ u(t) &= 0 \end{cases} \text{ and } \Delta u(t) = \begin{cases} u(t) &= 0\\ u(t) &= 0 \end{cases} \text{ and } \Delta u(t) = \begin{cases} u(t) &= 0\\ u(t) &= 0 \end{cases} \text{ and } \Delta u(t) = \begin{cases} u(t\langlediv>
);
```
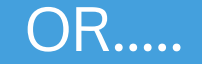

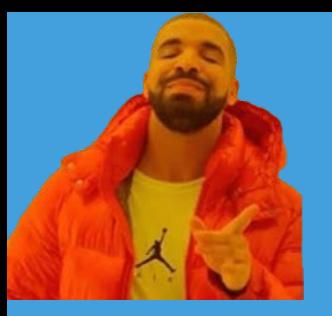

### In the JSX directly

```
function DoubleCounter() { 
const [count, setCount] = createSignal(0); 
return ( 
      <div>
        p>The double count is: \{count() * 2\} </p>
        \{\nabla \cdot \text{button onClick} = \{ () => \text{setCount}(count() + 1) \} > \text{Plus} \times \text{button}\langlediv>
    ); 
}
```
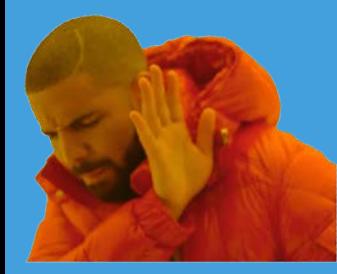

}

#### Don't destructure Props

**function Greeting**({salutation, name}){ **return**  $\langle p \rangle$  {salutation}, {name} $\langle p \rangle$ } // or **function Greeting**(props){ **const** {salutation, name} = props **return** <p>{salutation}, {name}</p>

#### Prop values could be reactive

<Greeting salution="Hello" name={userName()}/>

```
props = salutation:'Hello', 
   get name(){ 
          return userName() 
 } 
}
```
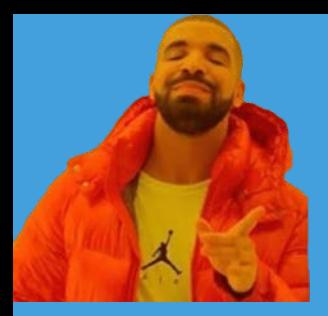

}

### Instead use props in JSX

**function Greeting**(props}){ return <p>{props.salutation}, {props.name}</p>

> Solid also provide the **splitProps** and **mergeProps** utility functions. These utilities allow you to safely split or merge props without breaking reactivity

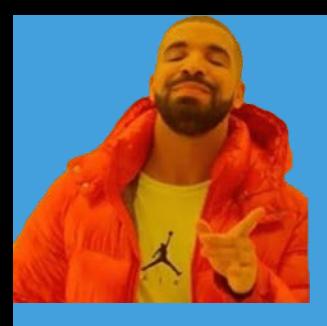

### There is no need for useRef or useCallback

```
import { onMount } from "solid-js"; 
function MyForm() { 
   const handleSubmit = (e) => { 
    /* handle submit */
   }; 
   let myInput; 
   onMount(() => myInput.focus()); 
   return ( 
     <form onSubmit={handleSubmit}>
     \langle <input ref={myInput} />
     </form>
   );
```
# Before you give up There is an eslint plugin

npm **install** --save-dev eslint eslint-plugin-solid # or pnpm **add** --save-dev eslint eslint-plugin-solid yarn **add** --dev eslint eslint-plugin-solid

```
# optional, to create an ESLint config file
npx eslint --init
# or
pnpm eslint --init
yarn eslint --init
```
Why Bother Learning Solid

#### Solid has the highest Satisfaction rating

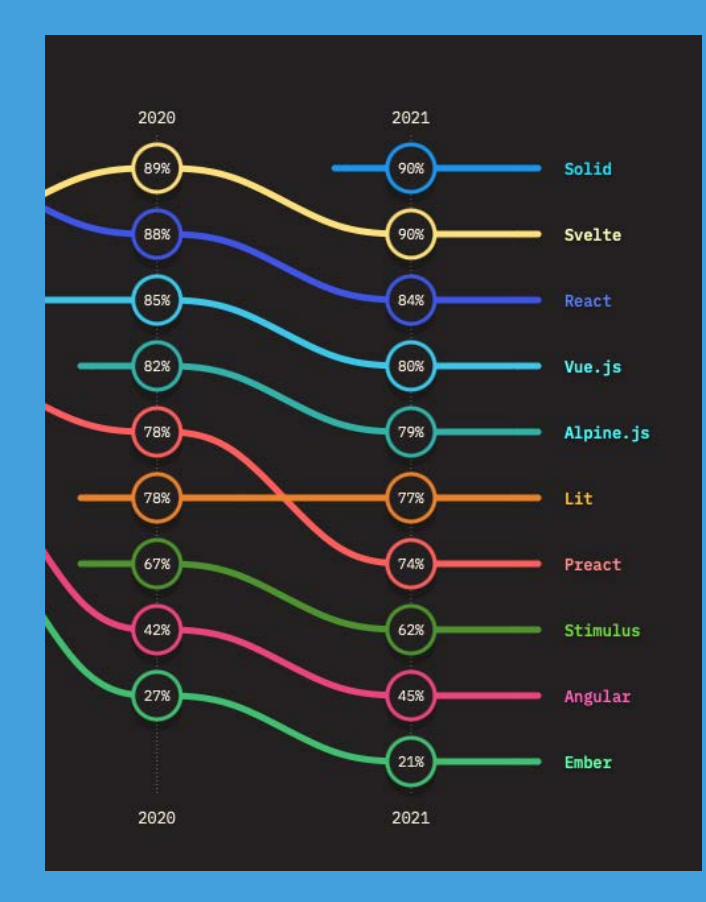

#### StateofJS 2021 results

#### Solid.JS is Performant by default

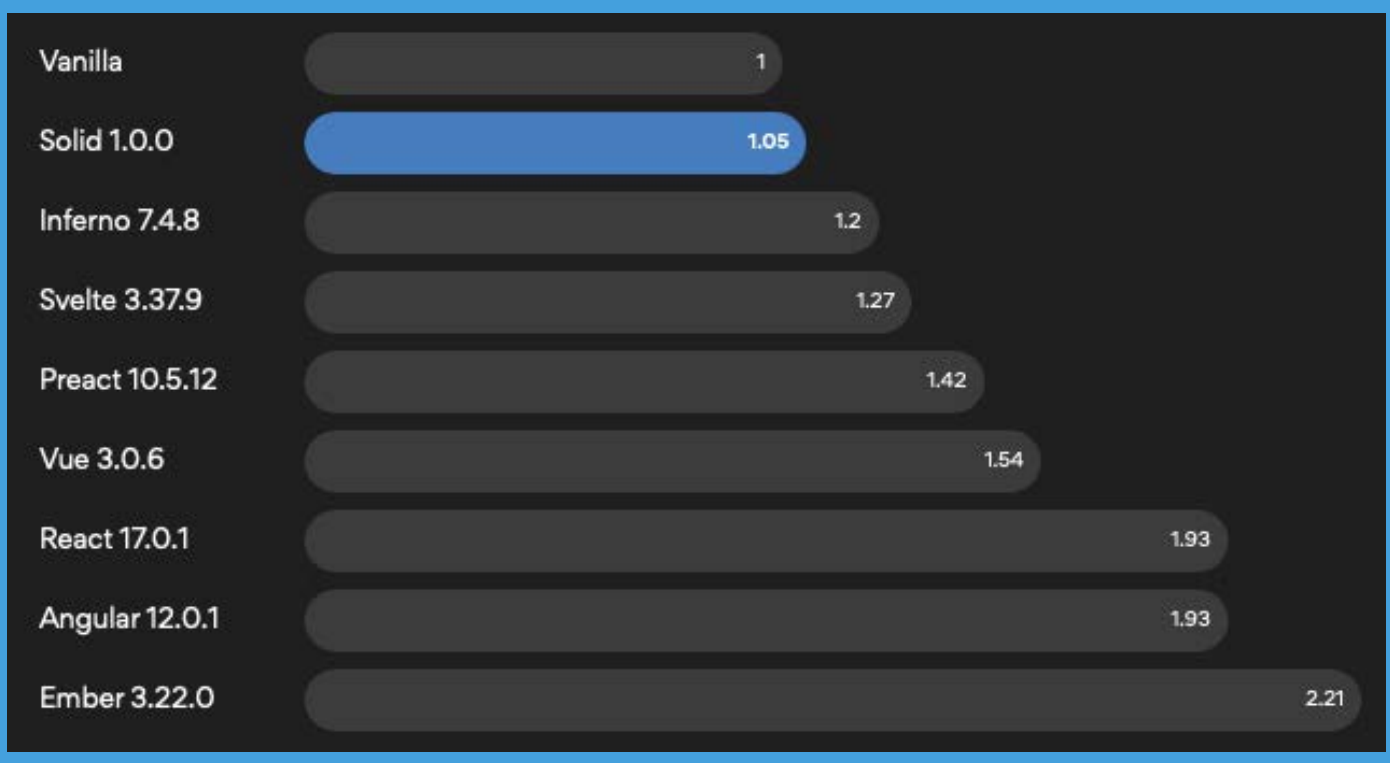

### Solid.JS has a robust ecosystem

<https://www.solidjs.com/ecosystem>

- Routers
- UI Components
- Tooling
- Starters

Shameless plug for Solid Bedrock Layout

# Solid Start Meta Framework

[https://start.solidjs.com/getting](https://start.solidjs.com/getting-started/what-is-solidstart)started/what-is-solidstart

# Where do I go from here?

# solidjs.com

#### Tutorial: [https://www.solidjs.com/tutorial/introducti](https://www.solidjs.com/tutorial/introduction_basics) on\_basics

Playground: <https://playground.solidjs.com/>

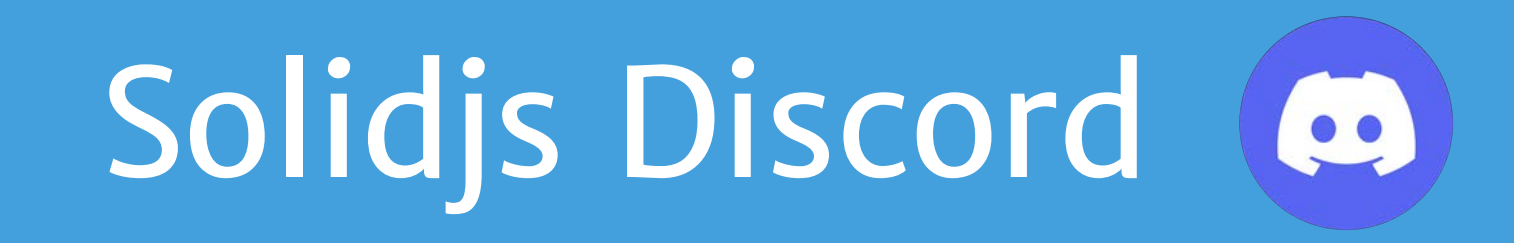

https://discord.gg/solidjs

### Thank You

Twitter: @travisWaithMair Blog: non-traditional.dev